# CONTPAQI

Software empresarial fácil y completo

# **FICHA DE CONTENIDOS**

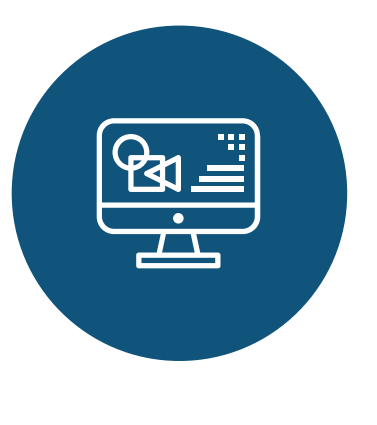

## **FAQ´s**

Simplifica los procesos administrativos de tu empresa y optimiza su productividad mediante facturación electrónica ilimitada.

**CONTPAQi®** 

**START** 

Comercial

**PRO** 

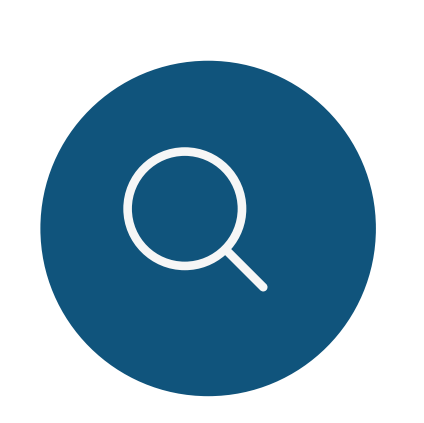

Preguntas frecuentes realizadas al área de Soporte Técnico

### **Base de Conocimiento**

Contiene la documentación del sistema:

**Cartas Técnicas**: Es un documento Web en donde se dan a conocer las novedades y mejoras que tienen los sistemas CONTPAQi® en las nuevas versiones. Puedes realizar búsquedas de información por palabra, así como imprimir solo la sección que necesites.

**Casos Prácticos**: Son documentos que te ayudarán a realizar la implementación de ciertas situaciones que se presenten en los sistemas CONTPAQi®.

**Notas Técnicas**: Contienen información y procedimientos que te ayudarán a resolver diversas situaciones que se presenten con los sistemas CONTPAQi® y puedas solucionarlo por ti mismo, antes de llamar al área de Servicio.

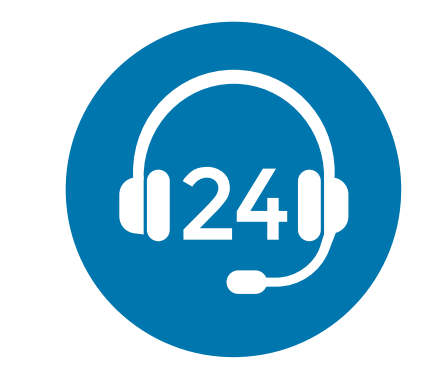

**Manuales de Referencia**: Contienen información de referencia en el uso del software CONTPAQi®.

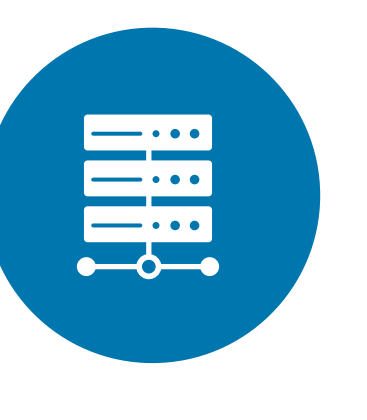

https://contenidos.contpaqi.com/

**Generación de Conocimiento www.contpaqi.com**

**Manuales**

#### **Tips de Soporte**

Encuentra tips y las preguntas frecuentes (FAQ´s) hechas al equipo de soporte técnico de CONTPAQi® por rango de fechas.

[Consulta aquí los Tips de Soporte.](https://contenidos.contpaqi.com/tips)

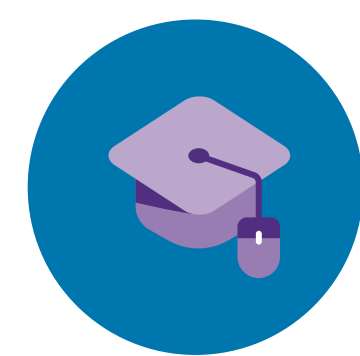

#### **CONTPAQi® Kursa**

Herramienta e-learning de autocapacitación en línea. [Consulta el curso intensivo autodidacta.](https://kursa.contpaqi.com/login/index.php)

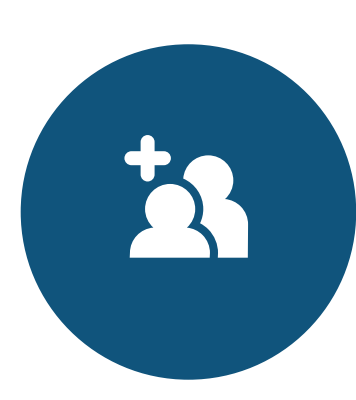

#### **Estructura de la Base de Datos**

Conoce la estructura interna de la BDD formada por tablas e índices.

Conoce el proceso de instalación y uso del sistema; para ello consulta: [Manual de Instalación.](https://conocimiento.blob.core.windows.net/conocimiento/Manuales/Instalacion_Sistemas_CONTPAQi/contpaqi__comercial_start_pro.html?ms=AA%3D%3D&st=MA%3D%3D&sct=MzQ2&mw=NDI1) [Manual de Referencia.](https://conocimiento.blob.core.windows.net/conocimiento/Manuales/CONTPAQi_Comercial_Start_Pro/portada.html)

Archivo: Estructura de la Base de Datos de CONTPAQi Comercial Start y Pro.pdf Ruta: C:\Compac\ComercialSP\Documentación

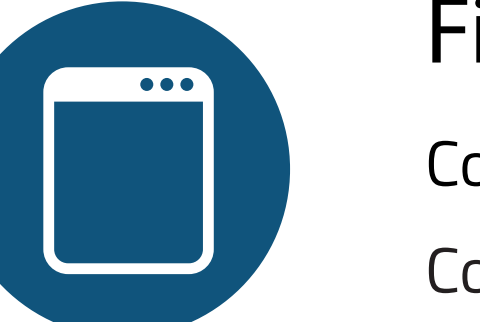

[Consulta aquí los FAQ´s.](https://contpaqi.managed-otrs.com/external/knowledge-base/category/176)

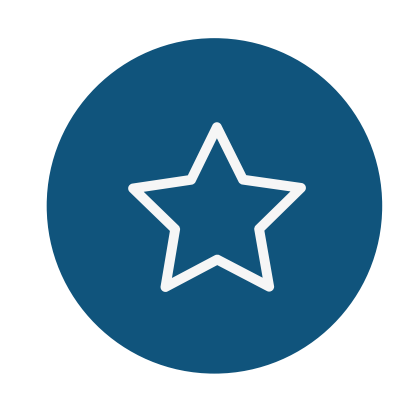

#### **Ficha de Producto**

Conoce los beneficios del sistema.

#### **PodCast y Tutoriales**

Capacitaciones web pregrabadas y descarga de materiales para conocer el uso y aprovechamiento del software CONTPAQi®.

Consulta la Ficha de Producto: [Start](https://www.contpaqi.com/ficha-producto-comercial-start) y [Pro.](https://www.contpaqi.com/ficha-producto-comercial-pro)

[Ingresa a www.contpaqi.com menú Capacitación.](https://sistema.contpaqi.com/LoginContpaqi/Login)